## **Geração de Partidas de Pasta (CCTTGT193)**

Esta documentação é válida para as versões 7.2 e 7.3 do Consistem ERP.

## **Pré-Requisitos**

Não há.

## **Acesso**

Módulo: Industrial - PPCP Tinturaria/Estamparia

Grupo: Módulo de Receitas – Tinturaria

## **Visão Geral**

O objetivo deste programa é gerar partidas de pasta, tanto para pasta base como mistura, utilizando as configurações realizadas no programa [Configuraçã](https://centraldeajuda.consistem.com.br/pages/viewpage.action?pageId=284819460) [o Geral Estamparia/Partida \(CCTTG009\).](https://centraldeajuda.consistem.com.br/pages/viewpage.action?pageId=284819460)

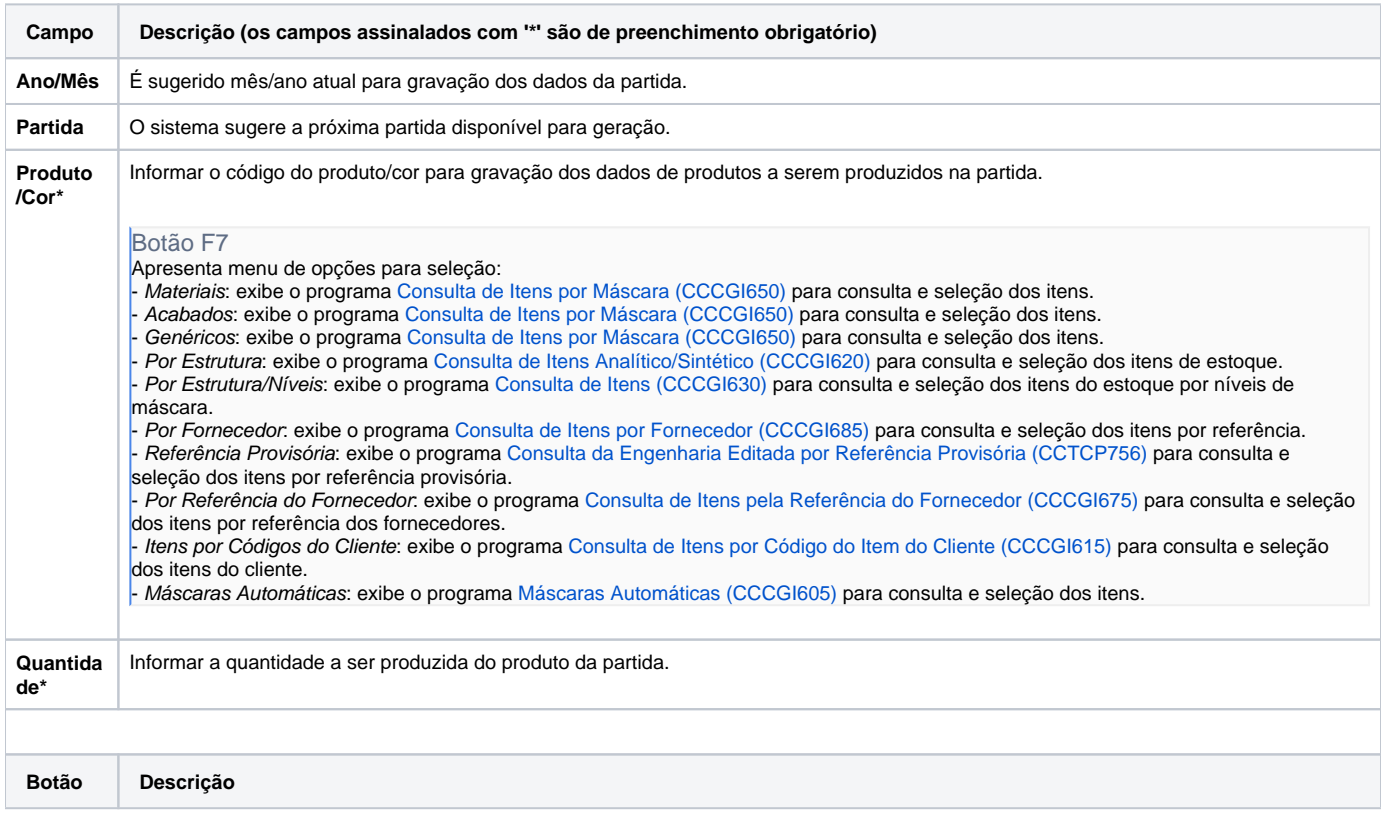

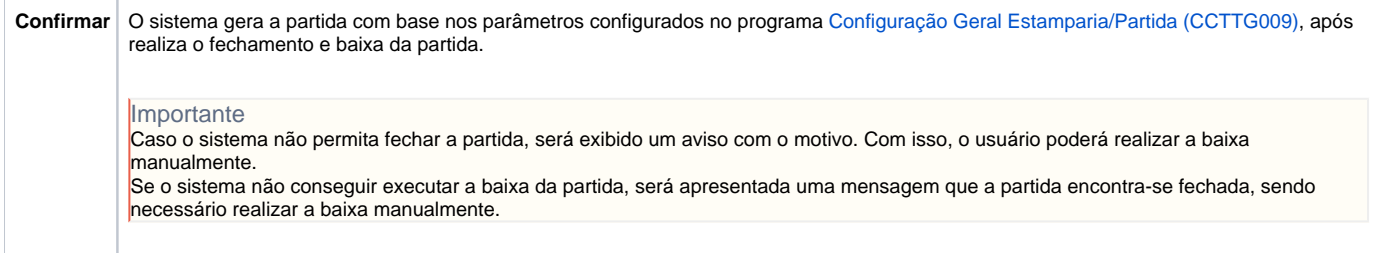

Atenção

As descrições das principais funcionalidades do sistema estão disponíveis na documentação do [Consistem ERP Componentes.](http://centraldeajuda.consistem.com.br/pages/viewpage.action?pageId=56295436) A utilização incorreta deste programa pode ocasionar problemas no funcionamento do sistema e nas integrações entre módulos.

Exportar PDF

Esse conteúdo foi útil?

Sim Não